## OpenWrt: fresh air for (wlan) routers

Florian Fainelli florian@openwrt.org

Rencontres Mondiales du Logiciel Libre 2006 Vandoeuvre-lès-Nancy Lenght : 30 minutes

Thursday July 6th 2006

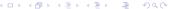

## Summary I

#### Introduction

What is OpenWrt Project history

Context

State of art

#### The different versions

Development tools

Subversiion repository organisation

Whiterussian

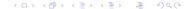

# Summary II

Whiterussian limitations Kamikaze Kamikaze limitations buildroot-ng Main tasks Interests of OpenWrt

#### Adding support for a new target

Legal concerns

Proving that a hardare is running Linux

## Summary III

What if the manufacturer does not provide sources Working basis
Evaluation of the porting effort
Adding a new architecture to buildroot-ng
Conventions
target/Config.in
target/linux/architecture-2.x/Makefile
target/image/architecture/Makefile
include/target.mk

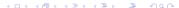

# Summary IV

Debuging and stabilising the port Further problems

Customizing the system

Adding packages Hierarchy packages/section/Makefile

Getting support

Becoming a developper

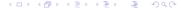

The different versions Adding support for a new target Customizing the system Getting support Becoming a developper What is OpenWrt Project history

### What is OpenWrt

- contraction of Opensource Wireless Technology
- minimalist GNU/Linux distribution GPL licensed
- set of Makefile providing the building of a full filesystem
- package and updates repository

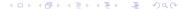

The different versions Adding support for a new target Customizing the system Getting support Becoming a developper

What is OpenWrt Project history

## Project history

- OpenWrt was created by Gerry Rozeman (aka Groz) and Mike Baker (aka [mbm]) in november 2003.
- Since the beginning, Gerry and Mike felt the great potential offered by a Linux-based firmware, and at the same time the limitations provided by the Linksys one. That is why they decide to replace the later by a minimalist one, built with the current uClibc buildroot.
- ▶ The philosophy is simple : everything is configured in commmand-line using SSH

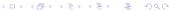

The different versions Adding support for a new target Customizing the system Getting support Becoming a developper What is OpenWrt Project history Context

### Context

- At the time the first OpenWrt version is released, Sveasoft firmwares were already available since few months and add various features, configurable through the Linksys web interface.
- ▶ Few months later. DD-WRT firmware comes out. an OpenWrt fork, the main reason for its developpement is the lack of an OpenWrt web interface.

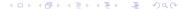

The different versions Adding support for a new target Customizing the system Getting support Becoming a developper What is OpenWrt Project history State of art

#### State of art

Nowadays, OpenWrt team is composed of 5 main developpers, helped by many contributors:

- Mike Baker ([mbm])
- Imre Kaloz (Kaloz)
- Nicolas Thill (Nico)
- Felix Fietkau (nbd)
- Florian Fainelli (florian)

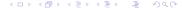

Development tools
Development tools
Whiterussian
Whiterussian limitations
Kamikaze
Kamikaze limitations
buildroot-ng
Main tasks
Interests of OpenWrt

### Development tools

- subversion repository
- Trac web interface : https://dev.openwrt.org

Development tools
Development tools
Whiterussian
Whiterussian limitations
Kamikaze
Kamikaze limitations
buildroot-ng
Main tasks
Interests of OpenWrt

### Subversiion repository organisation

The subversion repository is divided into several directories :

- 2 branches : whiterussian/ and buildroot-ng/
- ▶ 5 tags : whiterussian\_rc1 to 5
- ▶ 1 packages directory : packages/
- kamikaze in trunk (currently being migrated to buildroot-ng/ and packages/

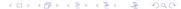

Development tools Development tools Whiterussian Whiterussian limitations Kamikaze Kamikaze limitations buildroot-ng Main tasks Interests of OpenWrt

### Whiterussian

Whiterussian is currently the stable version of the OpenWrt firmware. It runs fine on devices based on Broadcom 947xx and 953xx boards, such as :

- Linksys WRT54G v1.0 to v4
- Asus WL-500g (Deluxe, Premium)
- ► Motorola WR850G, WE500G
- Buffalo WBR-B11, WBR-G54, WLA-G54

It is being used a firmware basis by several Wireless User Groups, and some companies, such as FON(fonbasic firmware).

Development tools
Development tools
Whiterussian
Whiterussian limitations
Kamikaze
Kamikaze limitations
buildroot-ng
Main tasks
Interests of OpenWrt

### Whiterussian limitations

Altough the firmware runs fine, it is currently being limited by :

- ▶ the usage of a binary Broadcom Wi-Fi driver, thus restricting to a 2.4 kernel
- the difficulty to maintain and port packages
- ▶ the hardware support limited to Broadcom 47xx/53xx boards
- a web interface too much relying on the existence of a NVRAM

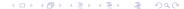

Development tools
Development tools
Whiterussian
Whiterussian limitations
Kamikaze
Kamikaze limitations
buildroot-ng
Main tasks
Interests of OpenWrt

### Kamikaze I

As a consequence to these difficulties, and the more and more increasing market of Linux-based hardware, the **Kamikaze** branch was opened.

New hardware platforms were then supported :

- ► Texas Instruments AR7 (2.4 kernel)
- Atheros AR531x (2.4 kernel)
- Aruba (2.6 kernel)
- x86 (2.4 and 2.6 kernels)

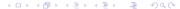

Development tools
Development tools
Whiterussian
Whiterussian limitations
Kamikaze
Kamikaze limitations
buildroot-ng
Main tasks
Interests of OpenWrt

### Kamikaze II

- ▶ Broadcom SiByte (2.6 kernel)
- AMD Alchemy (2.6 kernel)
- Intel Xscale IXP42x (2.6 kernel)
- Router Board RB532 (2.6 kernel)

Development tools
Development tools
Whiterussian
Whiterussian limitations
Kamikaze
Kamikaze limitations
buildroot-ng
Main tasks
Interests of OpenWrt

#### Kamikaze limitations

Kamikaze has a certain number of drawbacks:

- difficulty in stabilising the kernels, most of the hardware platforms are not fully functionnal (Wi-Fi is not working most of the time)
- adding and maintaining packages is too close to the whiterussian way
- maintaining 2 distinct repository using different toolchains

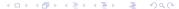

Development tools
Development tools
Whiterussian
Whiterussian limitations
Kamikaze
Kamikaze limitations
buildroot-ng
Main tasks
Interests of OpenWrt

### buildroot-ng

- ease and abstraction of the Makefile writing with compatibility with the previous syntax
- kernel dependent packages go in buildroot-ng, others in packages/
- multi-architecture repository independent from the base-system.

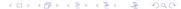

Development tools
Development tools
Whiterussian
Whiterussian limitations
Kamikaze
Kamikaze limitations
buildroot-ng
Main tasks
Interests of OpenWrt

#### Main tasks

- Finish buildroot-ng
- Porting AR7-2.4 to AR7-2.6
- ▶ Porting Broadcom 63xx 2.6
- Rewriting webif
- Rewrite of the user documentation

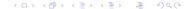

Development tools
Development tools
Whiterussian
Whiterussian limitations
Kamikaze
Kamikaze limitations
buildroot-ng
Main tasks
Interests of OpenWrt

### Interests of OpenWrt

- ▶ fully customizable system from kernel to filesystem
- strictly identical firware independently from the platform runned on
- vendor version independent
- fully GPL code

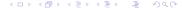

Legal concerns
Proving that a hardare is running Linux
What if the manufacturer does not provide sources
Working basis
Evaluation of the porting effort
Adding a new architecture to buildroot-ng
Conventions
target/Config.in
target/linux/architecture-2.x/Makefile
target/image/architecture/Makefile
include/target.mk
Debuging and stabilising the port

### Legal concerns

Some legal concerns are raised when you know a hardware is running Linux : Plusieurs questions légales se posent lorsque vous avez connaissance qu'un matériel donné fonctionne sous Linux :

Further problems

- does the manufacturer provide the firmware source code?
- does this hardware use binary drivers?
- are we sure it is Linux or uClinux?
- is the GPL code compliant with GPL or compatible?

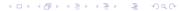

Legal concerns

Proving that a hardare is running Linux

What if the manufacturer does not provide sources

Working basis

Evaluation of the porting effort

Adding a new architecture to buildroot-ng

Conventions

target/Config.in

target/linux/architecture-2.x/Makefile

target/image/architecture/Makefile

include/target.mk

Debuging and stabilising the port

Further problems

### Proving that a hardare is running Linux

You have different ways of proving that a hardware is running Linux :

- downloading a firmware and trying to split it in : bootloader, kernel, filesystem (beware of the Big/Little Endian traps!)
- pluging a serial console and/or JTAG
- using a bug in the web interface to get the result of a dmes, cat /proc/xxxx

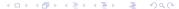

Legal concerns
Proving that a hardare is running Linux
What if the manufacturer does not provide sources
Working basis
Evaluation of the porting effort
Adding a new architecture to buildroot-ng
Conventions
target/Config.in
target/linux/architecture-2.x/Makefile
target/image/architecture/Makefile
include/target.mk
Debuging and stabilising the port

### **GPL** violation

In conformance to the GPL, using GPL codes for commercial products implies the following things :

- publishing kernel sources
- publishing source code of the GPL applications used in the filesystem

Further problems

 publishing sources of the GNU toolchain and the filesystem creation tools

In cas of a GPL violation, please inform :
http ://gpl-violations.org

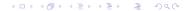

Legal concerns
Proving that a hardare is running Linux
What if the manufacturer does not provide sources
Working basis
Evaluation of the porting effort
Adding a new architecture to buildroot-ng
Conventions
target/Config.in
target/linux/architecture-2.x/Makefile
target/image/architecture/Makefile
include/target.mk
Debuging and stabilising the port

### Working basis

Your working basis is composed of the following elements :

► Linux kernel sources, modified to support the hardware, with the latest patches for your architecture (arm, mipsm ppc ...)

Further problems

- binary drivers and firmwares for the Wi-Fi card, Ethernet, ADSL ...
- binary tools to create the firmware : CRC calculation, version, padding ...

You are very likely not to be able to get a functionnal firmware with the manufacturer tools.

Legal concerns
Proving that a hardare is running Linux
What if the manufacturer does not provide sources
Working basis
Evaluation of the porting effort
Adding a new architecture to buildroot-ng
Conventions
target/Config.in
target/linux/architecture-2.x/Makefile
target/image/architecture/Makefile
include/target.mk
Debuging and stabilising the port

### Evaluation of the porting effort

According to what we have, to get a working port for the architecture with OpenWrt and being GPL compliant, we have to :

Further problems

- analyse and generate differences between a vanilla kernel and the given one
- create a program adding the corect header in the firmware file (CRC calculation, version, padding ...)
- keep compatibily with the binary drivers and the current kernel version (beware of the VERSIONING option)
- eventually reverse engineer the binary drivers

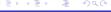

Legal concerns
Proving that a hardare is running Linux
What if the manufacturer does not provide sources
Working basis
Evaluation of the porting effort
Adding a new architecture to buildroot-ng
Conventions
target/Config.in
target/linux/architecture-2.x/Makefile
target/linux/architecture/Makefile
include/target.mk
Debuging and stabilising the port
Further problems

### Adding a new architecture to buildroot-ng

Now that we have the requirements for having an OpenWrt system for our arhictecture, let's add it :

- add and entry in target/Config.in
- ▶ add a directory target/linux/architecture-2.x (2.4 or 2.6 kernel) containing the arch-specific patches and kernel configuration
- add a directory target/image/architecture describing how to build the firmware image
- calling the kernel template in include/target.mk

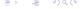

Legal concerns
Proving that a hardare is running Linux
What if the manufacturer does not provide sources
Working basis
Evaluation of the porting effort
Adding a new architecture to buildroot-ng
Conventions
target/Config.in
target/linux/architecture-2.x/Makefile
target/image/architecture/Makefile
include/target.mk
Debuging and stabilising the port

#### Conventions

► Architecture naming must respect the kernel naming in arch/

Further problems

- ► We recommend you get a vanilla kernel booting, rather than changing the filesystem
- ▶ Please separate patches as much as possible : architecture, drivers, various patches ...

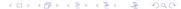

Legal concerns
Proving that a hardare is running Linux
What if the manufacturer does not provide sources
Working basis
Evaluation of the porting effort
Adding a new architecture to buildroot-ng
Conventions
target/Config.in
target/linux/architecture-2.x/Makefile
target/image/architecture/Makefile
include/target.mk
Debuging and stabilising the port
Further problems

### target/Config.in

```
config LINUX_2_6_ARCHITECTURE

bool "Architecture foo [2.6]"

select mips

select LINUX_2_6

select PCI_SUPPORT

select PCMCIA_SUPPORT

help

A short description
```

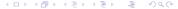

Legal concerns
Proving that a hardare is running Linux
What if the manufacturer does not provide sources
Working basis
Evaluation of the porting effort
Adding a new architecture to buildroot-ng
Conventions
target/Config.in
target/Jinux/architecture-2.x/Makefile
target/image/architecture/Makefile
include/target.mk
Debuging and stabilising the port

Further problems

### target/linux/architecture-2.x/Makefile I

```
include $(TOPDIR)/rules.mk
```

LINUX\_VERSION:=2.6.16.7

LINUX\_RELEASE:=1

LINUX\_KERNEL\_MD5SUM:=9682b2bd6e02f3087982d7c3f5ba824e

include ./config
include \$(INCLUDE\_DIR)/kernel.mk

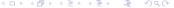

```
Legal concerns
Proving that a hardare is running Linux
What if the manufacturer does not provide sources
Working basis
Evaluation of the porting effort
Adding a new architecture to buildroot-ng
Conventions
target/Config. in
target/linux/architecture-2.x/Makefile
target/image/architecture/Makefile
include/target.mk
Debuging and stabilising the port
Further problems
```

### target/linux/architecture-2.x/Makefile II

```
Legal concerns
Proving that a hardare is running Linux
What if the manufacturer does not provide sources
Working basis
Evaluation of the porting effort
Adding a new architecture to buildroot-ng
Conventions
target/Config.in
target/linux/architecture-2.x/Makefile
target/image/architecture/Makefile
include/target.mk
Debuging and stabilising the port
Further problems
```

### target/image/architecture/Makefile I

Legal concerns
Proving that a hardare is running Linux
What if the manufacturer does not provide sources
Working basis
Evaluation of the porting effort
Adding a new architecture to buildroot-ng
Conventions
target/Config.in
target/linux/architecture-2.x/Makefile
target/limage/architecture/Makefile
include/target.mk
Debuging and stabilising the port
Further problems

### target/image/architecture/Makefile II

```
install
```

```
endef
```

Legal concerns
Proving that a hardare is running Linux
What if the manufacturer does not provide sources
Working basis
Evaluation of the porting effort
Adding a new architecture to buildroot-ng
Conventions
target/Config.in
target/linux/architecture-2.x/Makefile
target/limage/architecture/Makefile
include/target.mk
Debuging and stabilising the port
Further problems

## target/image/architecture/Makefile III

define Image/Build/hardware

```
endef
```

Legal concerns
Proving that a hardare is running Linux
What if the manufacturer does not provide sources
Working basis
Evaluation of the porting effort
Adding a new architecture to buildroot-ng
Conventions
target/Config.in
target/linux/architecture-2.x/Makefile
target/image/architecture/Makefile
include/target.mk
Debuging and stabilising the port

Further problems

# target/image/architecture/Makefile IV

```
define trxalign/jffs2-128k
-a 0x20000
endef
define trxalign/jffs2-64k
-a 0x10000
endef
define trxalign/squashfs
-a 1024
```

Legal concerns
Proving that a hardare is running Linux
What if the manufacturer does not provide sources
Working basis
Evaluation of the porting effort
Adding a new architecture to buildroot-ng
Conventions
target/Config.in
target/Iinux/architecture-2.x/Makefile
target/Iinux/architecture/Makefile
include/target.mk
Debuging and stabilising the port
Further problems

## target/image/architecture/Makefile V

endef

\$(eval \$(call BuildImage))

Legal concerns
Proving that a hardare is running Linux
What if the manufacturer does not provide sources
Working basis
Evaluation of the porting effort
Adding a new architecture to buildroot-ng
Conventions
target/Config.in
target/linux/architecture-2.x/Makefile
target/image/architecture/Makefile
include/target.mk
Debuging and stabilising the port
Further problems

### include/target.mk

```
$ (eval $(call kernel_template, 2.6, architecture, 2_6_ARCHITECTURE))
...
```

Legal concerns
Proving that a hardare is running Linux
What if the manufacturer does not provide sources
Working basis
Evaluation of the porting effort
Adding a new architecture to buildroot-ng
Conventions
target/Config.in
target/linux/architecture-2.x/Makefile
target/image/architecture/Makefile
include/target.mk
Debuging and stabilising the port

Further problems

### Debuging and stabilizing

#### Common debuging tools:

- ► GDB
- EJTAG (si disponible)
- ksymoops
- usage of printk
- debug options enabled in the kernel
- bootloader documentation (RedBoot, CFE, YAMON, RomE ...)
- ▶ asking for help of users and developpers

Legal concerns
Proving that a hardare is running Linux
What if the manufacturer does not provide sources
Working basis
Evaluation of the porting effort
Adding a new architecture to buildroot-ng
Conventions
target/Config.in
target/linux/architecture-2.x/Makefile
target/image/architecture/Makefile
include/target.mk
Debuging and stabilising the port

#### Further problems

Once you get a kernel booting on your hardware, it is very likely not to be directly usage, you may encounter the following issues :

Further problems

- drivers working not correctly or not at all
- unrecognized flash mapping
- low reaction system (processor caching)

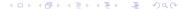

Adding packages Hierarchy packages/section/Makefile

#### Customizing the system

You can highly customize your system, such as :

- adding a captive portal, RADIUS server
- doing advanced filtering using iptables
- adding network stacks and protocols ...
- adding drivers for various hadware : webcam, additionnal Wi-Fi stick ...
- adding features to webif

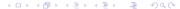

Adding packages Hierarchy packages/section/Makefile

## Adding packages

We invite you to participate to the migrating effort of the packages in **kamikaze** and make them use the **buildroot-ng** syntax. In opposition to the previous system, where you had to create 3 files:

- Makefile
- Config.in
- ipkg/paquetage.control

buildroot-ng describes and abdstracts everything in a Makefile.

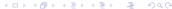

Adding packages Hierarchy packages/section/Makefile

#### Hierarchy

```
Packages are structured this way :
```

```
packages/
section/
package-name/
Makefile
patches/
```

Adding packages Hierarchy packages/section/Makefile

## packages/section/Makefile I

include \$(TOPDIR)/rules.mk

PKG\_NAME:=foo

PKG\_VERSION:=alpha-beta-4

PKG\_RELEASE:=1

PKG\_MD5SUM:=5988e7aeb0ae4dac8d83561265984cc9

PKG\_SOURCE\_URL:=ftp://ftp.openwrt.org/foo

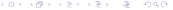

Adding packages Hierarchy packages/section/Makefile

## packages/section/Makefile II

```
PKG_SOURCE:=$(PKG_NAME)-$(PKG_VERSION).tar.gz
PKG_CAT:=zcat

PKG_BUILD_DIR:=$(BUILD_DIR)/$(PKG_NAME)-$(PKG_VERSION)
PKG_INSTALL_DIR:=$(PKG_BUILD_DIR)/ipkg-install
include $(INCLUDE_DIR)/package.mk

define Package/foo
```

Adding packages Hierarchy packages/section/Makefile

#### packages/section/Makefile III

```
SECTION:=libs
```

CATEGORY:=Libraries

TITLE:=My sample package

DESCRIPTION:=My other descriptiong

URL:=ftp://ftp.openwrt.org/foo

endef

define Build/Configure
\$(call Build/Configure/Default,--option-foo=bar)

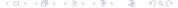

Adding packages Hierarchy packages/section/Makefile

## packages/section/Makefile IV

```
endef
```

endef

Adding packages Hierarchy packages/section/Makefile

# packages/section/Makefile V

\$(CP) \$(PKG\_INSTALL\_DIR)/usr/include/foo-header.h

Adding packages Hierarchy packages/section/Makefile

# packages/section/Makefile VI

```
mkdir -p $(STAGING_DIR)/usr/lib
    $(CP) $(PKG_INSTALL_DIR)/usr/lib/libfoo.{a,so*} $(Staging_Dir)/usr/lib/libfoo.so
endef

define Build/UninstallDev
    rm -rf \
    $(STAGING_DIR)/usr/include/foo-header.h \
    $(STAGING_DIR)/usr/lib/libfoo.{a,so*}
```

Adding packages Hierarchy packages/section/Makefile

#### packages/section/Makefile VII

```
endef
```

```
$(eval $(call BuildPackage,foo))
```

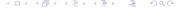

## Getting support

Do not hesisate to contact us via the following ways:

- ► IRC : irc.freenode.net #openwrt and #openwrt-devel
- Mailing-list : openwrt-devel@openwrt.org
- Forum : http ://forum.openwrt.org

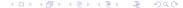

## Becoming a developper

- ▶ Do not hesitate to submit patches adding packages to the repository
- Do as much test and bugreport as you can
- Port OpenWrt to a new device ...

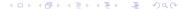

#### Thank you very much

Thank you very much for your attention, question session is now open.